$<<$ Java $\rightarrow$ 

 $<<$ Java $\rightarrow$ 

- 13 ISBN 9787302180067
- 10 ISBN 7302180067

出版时间:2008-9

页数:318

PDF

更多资源请访问:http://www.tushu007.com

 $,$  tushu007.com

 $,$  tushu007.com  $<<$ Java $\rightarrow$  $J$ ava $\,$ 全书共11章,内容包括Java概述、Java语言基础知识、面向对象的编程方法、Java常用类库和数据结构  $J$ ava  $I/O$   $J$ ava  $\alpha$ Java 在介绍Java语言的主要内容时,以基本知识点、示例解析和知识拓展三个部分分别介绍了基础知识、 在最后一章给出了两个Java语言的编程实例,有利于初学者锻炼使用Java语言解决实际问题的能力。  $J$ ava $\,$ 

<<Java

, tushu007.com

1 Java 1.1 1.1.1 1.1.1 1.1.2 Java 1.1.3 Java  $Eclipse 1.2$   $1.21 \text{DK}$   $1.22$   $Eclipse 1.23$   $Eclipse$ 行Hello World! 1.3 1.3.1 DK Hello World  $1.32$  1.2 Java 2.1 2.1.1  $21.2$  2.1.3  $21.4$   $21.5$   $21.6$  $21.7$  Java $2.2$   $2.2$   $2.1$  $2.23$  2.2.4  $2.25$  2.2.6 1  $100$  2.2.7 1 2.2.8 2.3 2.31 生成绩判断如何使用switch语句实现 2.3.2 如何使用递归函数 习题2第3章 面向对象的编程方法 3.1 基  $31.1$   $31.2$   $31.3$   $31.4$   $31.5$   $31.6$   $32$  $321$   $322$   $323$   $324$  $325$  final  $326$   $327$  $33$  as  $331$  Java  $332$  Java 3 4 Java 4.1 4.1.1 String StringBuffer 4.1.2 System 4.1.3 Math 4.1.4 4.1.5 4.2 4.2.1 String 4.2.2 StringBuffer 4.2.3 4.2.4 4.2.5 4.2.6 4.2.6 4.2.7 4.2.8 4.2.9 Hashtable 4.3 4.3.1  $4.32$   $4.33$ 4 5 Java I/O 5.1 5.1.1 5.1.2 5.1.3 5.1.4 5.1.5  $5.2 \hspace{20pt} 5.21 \,$  File  $5.2.2 \hspace{20pt} 5.2.3$  FileInputStream  $5.24$  FileOutputStream  $5.25$  5.2.6 dir Java 5.2.7  $528$  5.3  $53$  $5.32$  5.3.3  $5.6$  $61$   $61.1$   $61.2$   $61.3$   $61.4$   $62$  $621$   $622$   $623$   $623$  $6.3$  6.7  $7$  7.1 7.1.1 AWT 7.1.2 Swing 7.1.3 JavaApplet 7.2 7.2.1 7.2.2 FlowLayout 7.2.3 BorderLayout 7.2.4 GridLayout 7.2.5 7.2.6 Button使用示例 7.2.7 Label使用示例 7.2.8 Checkbox使用示例 7.2.9 Choice使用示例 7.2.10 Panel使用 示例 7.2.11 List使用示例 7.2.12 Canvas使用示例 7.2.13 TextField使用示例 7.2.14 TextArea使用示例 7.2.15 对话框使用示例 7.2.16 Menu使用示例 7.2.17 Swing中组件的使用示例 7.2.18 JScrollPane使用示 7.2.19 JSplitPane 7.2.20 JTabbedPane 7.2.21 JToolBar 7.2.22 JTable  $7.2.23$  JTree  $7.2.24$   $7.3$ 如何在图形界面编程中使用匿名类 习题7第8章 多线程 8.1 基本知识点 8.1.1 什么是线程 8.1.2 线程的 e 8.1.3 5 8.1.4 5 8.2 5 8.2.1 Thread 8.2.2 Runnable 8.2.3 8.2.4 8.2.5 8.2.6 8.3 8.3.1 8.3.2 8.3.2 8.3.2 8.3.2 8.3.2 8.3.2 8.3.2 8.3.2 8.3.2 8.3.2 8.3.2 8.3.2 8.3.2 8.3.2 8.3.2 8.3.2 8.3.2 8.3.2 8.3.2 8.3.2 8.3.2 8.3.2 8.3.2 8.3.2 8.3.2 8.3.2 8.3.2 8.3.2 8.3.2 8.3.2 8.3.2 8.3.2 8.3.2 8.3 8.3.2 章 网络编程 9.1 基本知识点 9.1.1 网络和Java网络编程的基本概念 9.1.2 Internet地址操作 9.1.3 URL  $\text{URL}$  connection  $9.1.4$   $9.2$   $9.2.1$  IP  $9.2.2$ IP  $9.23$  URL  $9.24$  TCP 9.2.5 Echo的服务端和客户端实现 9.3 知识拓展 9.3.1 如何使用Socket获得一个指定的URL的内容  $9.32$  ping  $9.33$  ping  $9.34$ MAC 9 10 Java 10.1 10.1.1  $101.2$   $101.3$   $-- 102$   $1021$ 

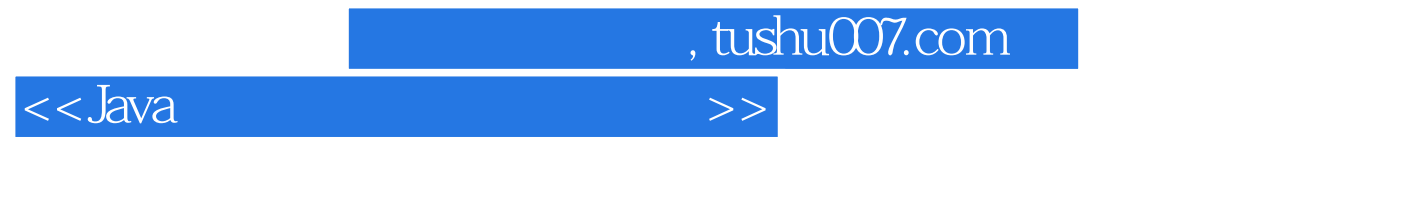

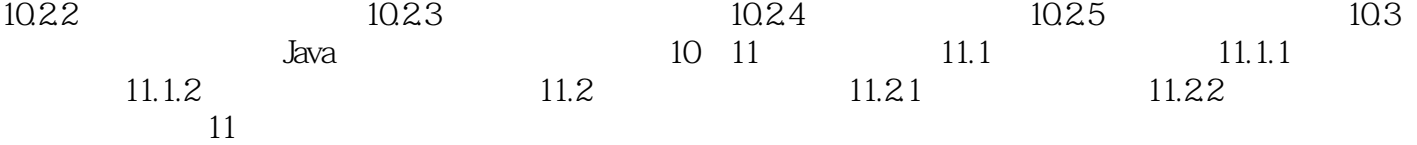

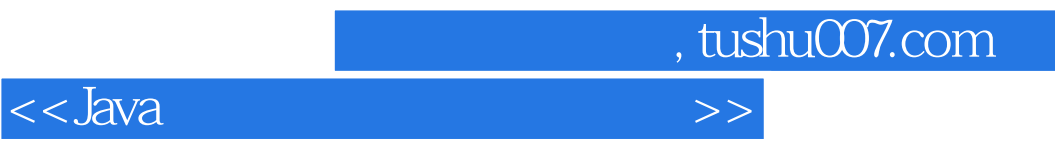

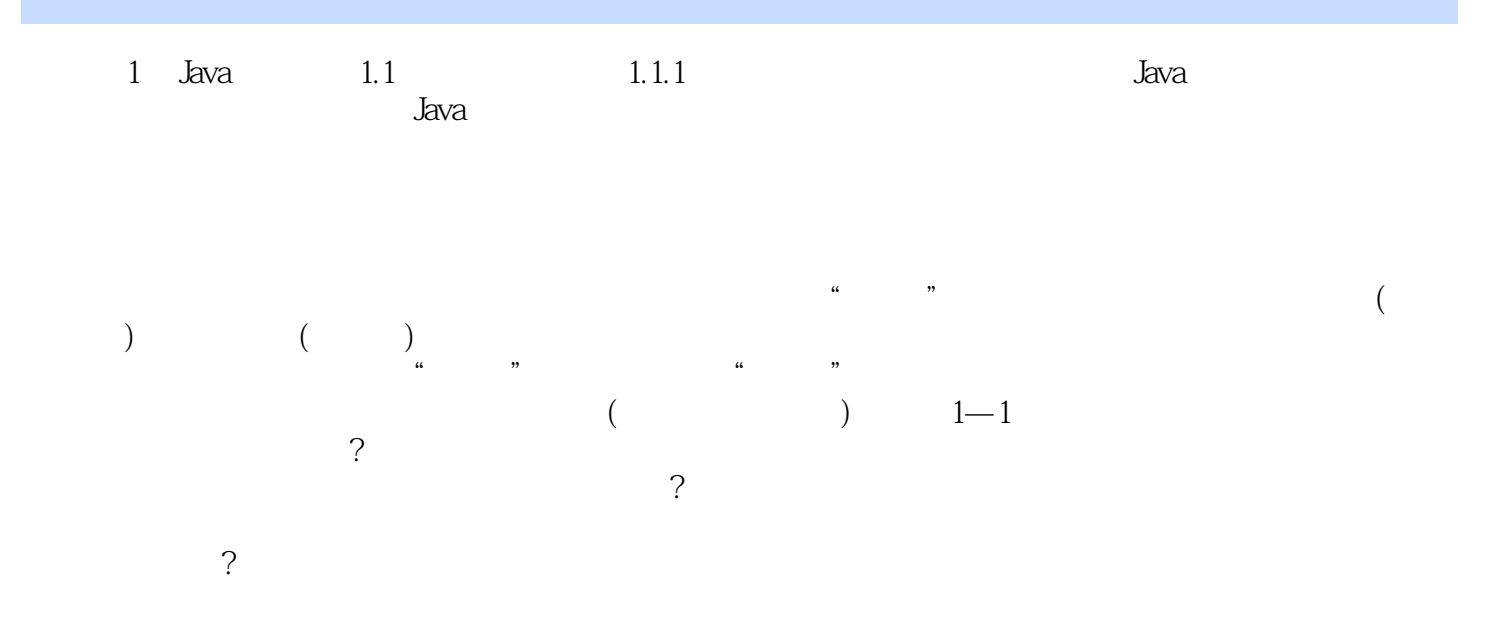

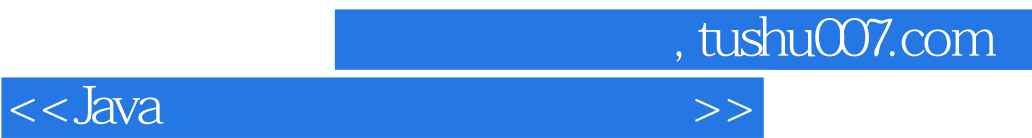

本站所提供下载的PDF图书仅提供预览和简介,请支持正版图书。

更多资源请访问:http://www.tushu007.com